**1) изменить элементы массива SWITCH:2 способа делящиеся на 7 удвоить на 2, делящиеся на 7 с остатком 1 поменять знак, делящиеся на 7 с остатком 2 заменить модулем, делящиеся на 7 с остатком 3 занулить**

**2) изменить элементы массива 2-мя способами (else if и continue): делящиеся на 7 положительные удвоить, делящиеся на 7 с остатком 1 поменять знак, делящиеся на 7 с остатком 2 отрицательные заменить модулем, остальные занулить**

for( $i=0$ ;  $i<$ razmer;  $i++$ )

{

{

 $\{$  \cdot \cdot \cdot \cdot \cdot \cdot \cdot \cdot \cdot \cdot \cdot \cdot \cdot \cdot \cdot \cdot \cdot \cdot \cdot \cdot \cdot \cdot \cdot \cdot \cdot \cdot \cdot \cdot \cdot \cdot \cdot \cdot \cdot \cdot \cdot \cdot

}

 $\{$  \cdot \cdot \cdot \cdot \cdot \cdot \cdot \cdot \cdot \cdot \cdot \cdot \cdot \cdot \cdot \cdot \cdot \cdot \cdot \cdot \cdot \cdot \cdot \cdot \cdot \cdot \cdot \cdot \cdot \cdot \cdot \cdot \cdot \cdot \cdot \cdot

}

 $\{$  \cdot \cdot \cdot \cdot \cdot \cdot \cdot \cdot \cdot \cdot \cdot \cdot \cdot \cdot \cdot \cdot \cdot \cdot \cdot \cdot \cdot \cdot \cdot \cdot \cdot \cdot \cdot \cdot \cdot \cdot \cdot \cdot \cdot \cdot \cdot \cdot

}

 } }

p[i]\*=2;

 $p[i]$ \*=-1;

else p[i]=0;

int i;

else if( $pi$ [i]%7==1)

else if( $pi$ [i]%7==2)

else if( $p[i]\%7 == 3$ )

p[i]=0;

p[i]=modul(p[i]);

if(p[i]%7==0)

p[i]\*=2;

 $p[i]$ \*=-1;

{

int i;

 $\{$ 

 $\{$  \cdot \cdot \cdot \cdot \cdot \cdot \cdot \cdot \cdot \cdot \cdot \cdot \cdot \cdot \cdot \cdot \cdot \cdot \cdot \cdot \cdot \cdot \cdot \cdot \cdot \cdot \cdot \cdot \cdot \cdot \cdot \cdot \cdot \cdot \cdot \cdot

}

 $\{$  \cdot \cdot \cdot \cdot \cdot \cdot \cdot \cdot \cdot \cdot \cdot \cdot \cdot \cdot \cdot \cdot \cdot \cdot \cdot \cdot \cdot \cdot \cdot \cdot \cdot \cdot \cdot \cdot \cdot \cdot \cdot \cdot \cdot \cdot \cdot \cdot

}

 $\{$  \cdot \cdot \cdot \cdot \cdot \cdot \cdot \cdot \cdot \cdot \cdot \cdot \cdot \cdot \cdot \cdot \cdot \cdot \cdot \cdot \cdot \cdot \cdot \cdot \cdot \cdot \cdot \cdot \cdot \cdot \cdot \cdot \cdot \cdot \cdot \cdot

}

 $\{$  \cdot \cdot \cdot \cdot \cdot \cdot \cdot \cdot \cdot \cdot \cdot \cdot \cdot \cdot \cdot \cdot \cdot \cdot \cdot \cdot \cdot \cdot \cdot \cdot \cdot \cdot \cdot \cdot \cdot \cdot \cdot \cdot \cdot \cdot \cdot \cdot

 } } }

{

int i;

{

 $\{$ 

for( $i=0$ ;  $i<$ razmer;  $i++$ )

p[i]\*=2;

 $p[i]$ \*=-1;

p[i]=0;

p[i]=modul(p[i]);

switch(p[i]%7)

case 0:

 break; case 1:

 break; case 2:

 break; case 3:

break;

 } } }

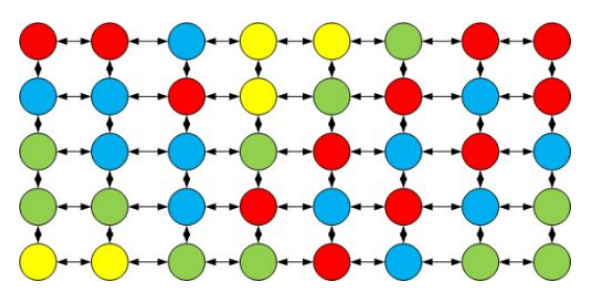

void del\_na\_7 (int p[], int razmer) void del\_na\_7\_2(int p[], int razmer) void na7\_1(int p[],int razmer) for( $i=0$ ;  $i<$ razmer;  $i++$ ) if(p[i]>0 && p[i]%7==0) else  $if(p[i]%7 == 1)$  else if(p[i]<0 && p[i]%7==-2) p[i]=modul(p[i]); void na7\_2(int p[],int razmer) { int i; for( $i=0$ ;  $i<$ razmer;  $i++$ )  $\{$  \cdot \cdot \cdot \cdot \cdot \cdot \cdot \cdot \cdot \cdot \cdot \cdot \cdot \cdot \cdot \cdot \cdot \cdot \cdot \cdot \cdot \cdot \cdot \cdot \cdot \cdot \cdot \cdot \cdot \cdot \cdot \cdot \cdot \cdot \cdot \cdot if(p[i]>0 && p[i]%7==0)  $\left\{\begin{array}{c} \end{array}\right\}$  p[i]\*=2; continue; } if(p[i]%7==1)  $\left\{\begin{array}{c} \end{array}\right\}$  $p[i]$ \*=-1; continue; } if(p[i]<0 && p[i]%7==-2)  $\left\{\begin{array}{c} \end{array}\right\}$  p[i]=modul(p[i]); continue; } if(!(p[i]>0 && p[i]%7==0 || p[i]%7==1 || p[i]<0 && p[i]%7==-2))  $\left\{\begin{array}{c} \end{array}\right\}$  p[i]=0; continue; } } }